# **Министерство сельского хозяйства Российской Федерации федеральное государственное бюджетное образовательное учреждение высшего образования "Вятский государственный агротехнологический университет"**

УТВЕРЖДАЮ

Декан агрономического факультета

\_\_\_\_\_\_\_\_\_\_\_\_\_\_\_\_\_\_\_ А.В. Тюлькин

"18" апреля 2023 г.

# **Инженерная графика**

# рабочая программа дисциплины (модуля)

Закреплена за кафедрой **технологического и энергетического оборудования** Учебный план Направление подготовки 35.03.07 Технология производства и переработки сельскохозяйственной продукции Направленность (профиль) программы бакалавриата "Технология производства и переработки продукции растениеводства и животноводства"

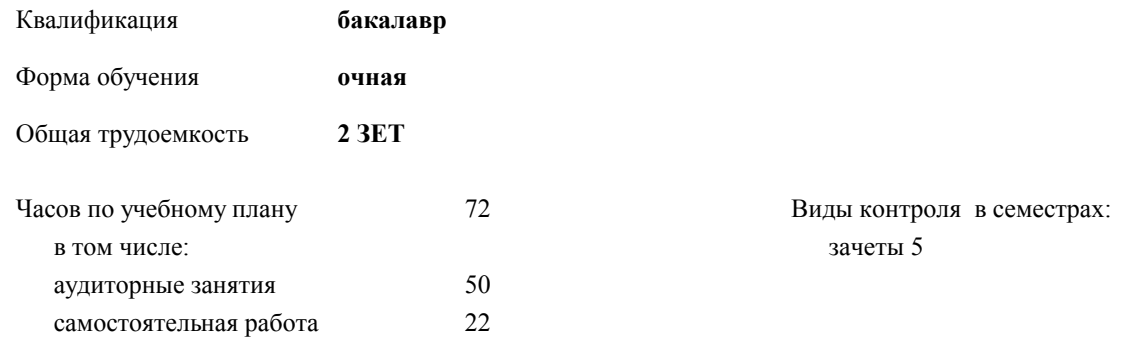

# **Распределение часов дисциплины по семестрам**

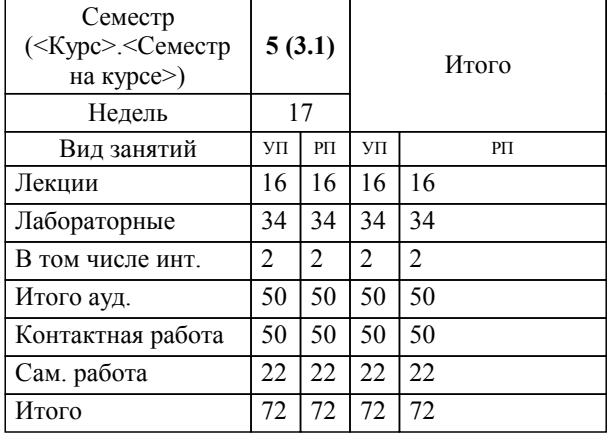

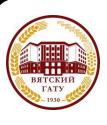

# ДОКУМЕНТ ПОДПИСАН ЭЛЕКТРОННОЙ ПОДПИСЬЮ

Сертификат: 4285BD6BEB8900E0BFFD5A2C6C4531B6 Владелец: Симбирских Елена Сергеевна Действителен: с 25.05.2023 до 17.08.2024

#### Программу составил(и):

*к.т.н., доцент кафедры технологического и энергетического оборудования, Солонщиков Павел Николаевич*

*\_\_\_\_\_\_\_\_\_\_\_\_\_\_\_\_\_\_\_\_\_\_\_\_\_\_\_\_\_\_\_\_\_\_\_\_\_\_\_\_\_\_\_\_\_\_\_\_\_\_\_\_\_\_\_\_\_\_\_\_\_\_\_\_\_\_\_\_\_\_\_\_\_*

*\_\_\_\_\_\_\_\_\_\_\_\_\_\_\_\_\_\_\_\_\_\_\_\_\_\_\_\_\_\_\_\_\_\_\_\_\_\_\_\_\_\_\_\_\_\_\_\_\_\_\_\_\_\_\_\_\_\_\_\_\_\_\_\_\_\_\_\_\_\_\_*

Рецензент(ы):

*к.т.н., доцент кафедры технологического и энергетического оборудования, Арасланов Марат Ильдарович*

Рабочая программа дисциплины

#### **Инженерная графика**

разработана в соответствии с ФГОС:

ФГОС ВО - бакалавриат по направлению подготовки 35.03.07 Технология производства и переработки сельскохозяйственной продукции (приказ Минобрнауки России от 17.07.2017 г. № 669)

составлена на основании Учебного плана:

Направление подготовки 35.03.07 Технология производства и переработки сельскохозяйственной продукции Направленность (профиль) программы бакалавриата "Технология производства и переработки продукции растениеводства и животноводства"

одобренного и утвержденного Ученым советом университета от 18.04.2023 протокол № 5.

Рабочая программа дисциплины рассмотрена и одобрена учебно-методической комиссией

агрономического факультета

Протокол № 8 от "18"апреля 2023 г.

Рабочая программа дисциплины рассмотрена и одобрена на заседании кафедры

технологического и энергетического оборудования

Протокол № 8 от "18" апреля 2023 г.

Зав. кафедрой \_\_\_\_\_\_\_\_\_\_\_\_\_\_\_\_\_\_\_\_\_\_\_\_\_\_\_\_\_\_\_к.т.н., доцент Солонщиков Павел Николаевич

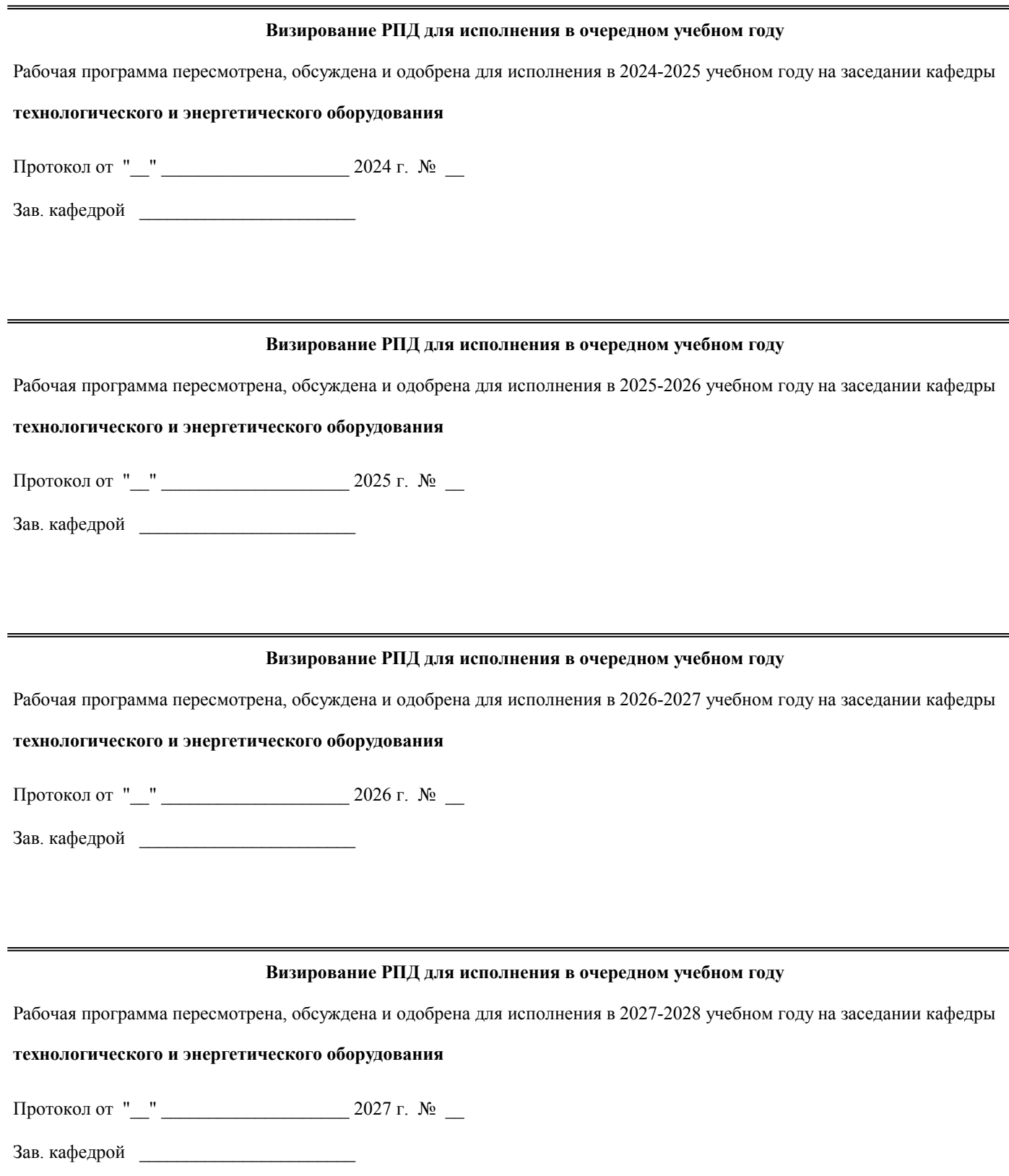

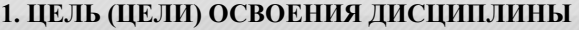

1.1 развитие пространственного представления и воображения, конструктивно-геометрического мышления, способностей к анализу и синтезу пространственных форм и отношений на основе графических моделей пространства, практически реализуемых в виде чертежей пространственных объектов.

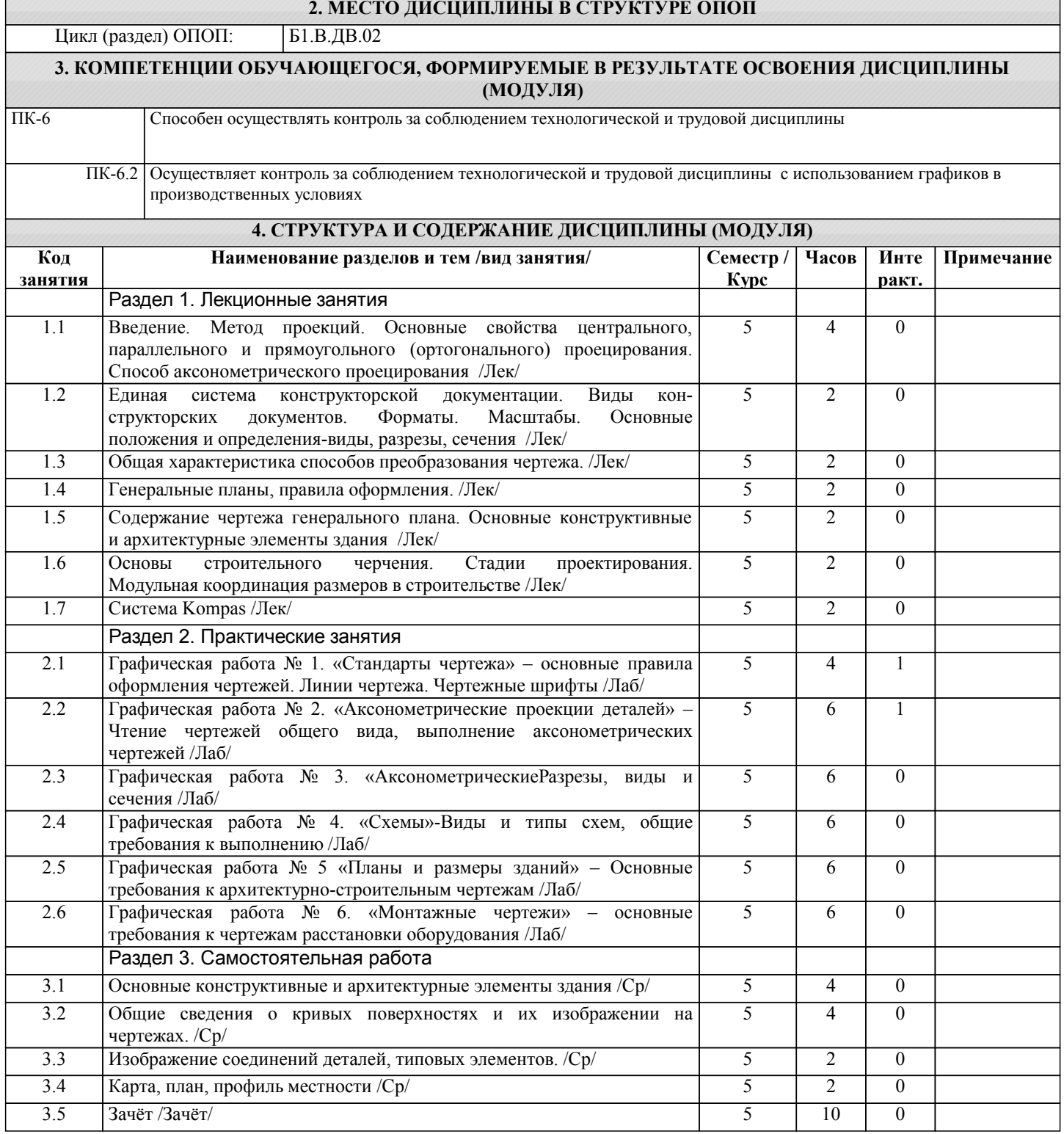

## **5. ФОНД ОЦЕНОЧНЫХ СРЕДСТВ**

Рабочая программа дисциплины обеспечена фондом оценочных средств для проведения входного, текущего контроля и промежуточной аттестации. Содержание фонда оценочных средств представлено в Приложении 1 и 2.

**6. УЧЕБНО-МЕТОДИЧЕСКОЕ И ИНФОРМАЦИОННОЕ ОБЕСПЕЧЕНИЕ ДИСЦИПЛИНЫ (МОДУЛЯ)**

**6.1. Рекомендуемая литература**

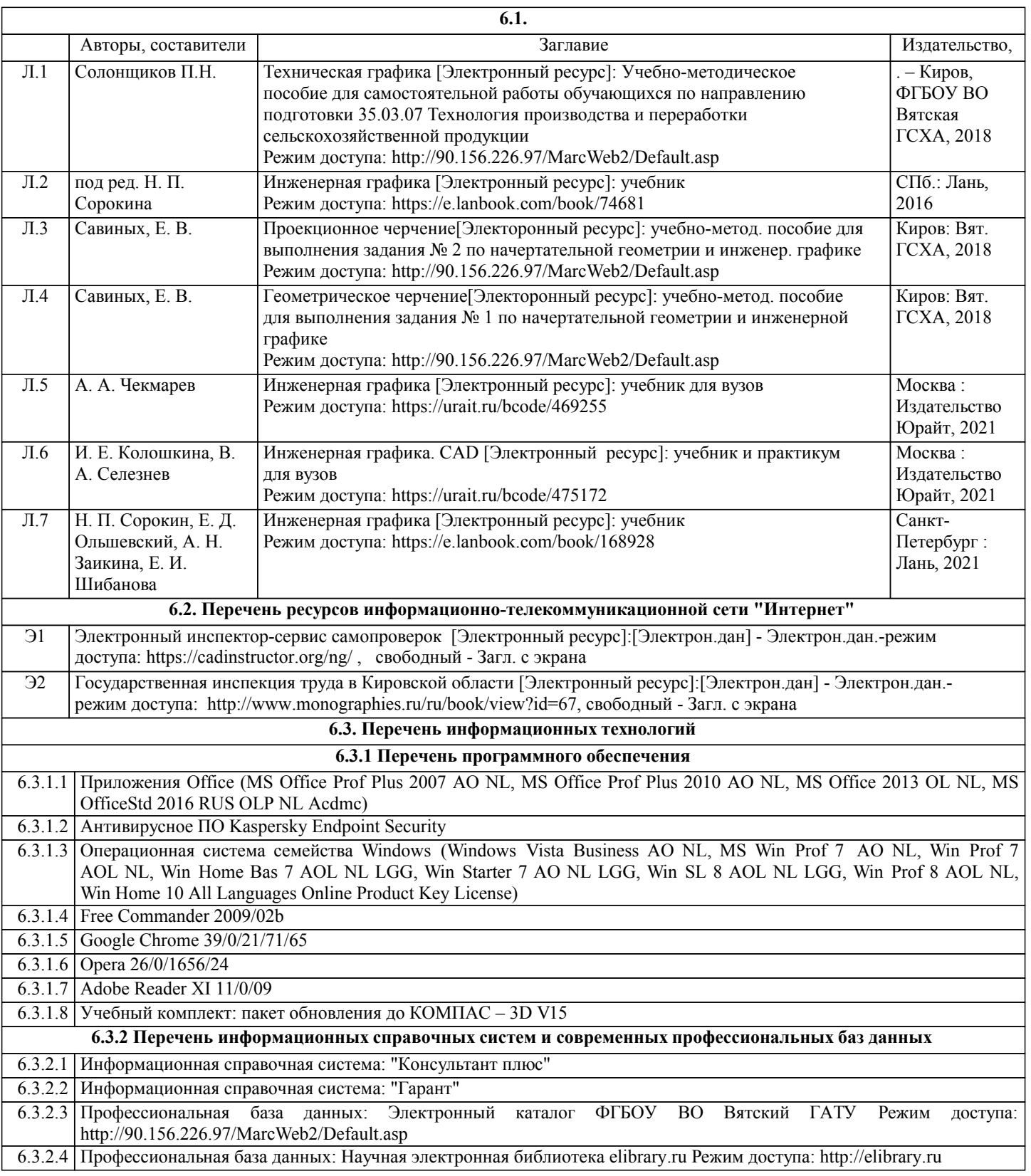

# **7. МАТЕРИАЛЬНО-ТЕХНИЧЕСКОЕ ОБЕСПЕЧЕНИЕ ДИСЦИПЛИНЫ (МОДУЛЯ)**

7.1 Описание материально-технической базы, необходимой для осуществления образовательного процесса по дисциплине (модулю)представлено в Приложении 3 РПД.

# **8. МЕТОДИЧЕСКИЕ УКАЗАНИЯ ДЛЯ ОБУЧАЮЩИХСЯ ПО ОСВОЕНИЮ ДИСЦИПЛИНЫ (МОДУЛЯ)**

Освоение дисциплины проводится в форме аудиторных занятий и внеаудиторной самостоятельной работы обучающихся. При проведении аудиторных занятий предусмотрено применение следующих инновационных форм учебных занятий, развивающих у обучающихся навыки командной работы, межличностной коммуникации, принятия решений, лидерские качества: работа в малых группах; дискуссия; изучение и закрепление нового материала на интерактивной лекции; использование общественных ресурсов, социальные проекты и другие внеаудиторные методы обучения; обсуждение и разрешение проблем; деловые и ролевые игры; разбор конкретных ситуаций.

Количество часов занятий в интерактивных формах определено учебным планом.

Практическая подготовка при реализации дисциплины организуется путем проведения лабораторных работ, предусматривающих участие обучающихся в выполнении отдельных элементов работ, связанных с будущей профессиональной деятельностью.

Внеаудиторная самостоятельная работа осуществляется в следующих формах:

– самостоятельное изучение теоретического материала (тем дисциплины);

– подготовка к лекциям и лабораторным занятиям;

– выполнение контрольной домашней работы и иных индивидуальных заданий;

– подготовка к мероприятиям текущего контроля;

– подготовка к промежуточной аттестации.

При организации самостоятельной работы необходимо, прежде всего, обратить внимание на ключевые понятия, несущие основную смысловую нагрузку в том или ином разделе учебной дисциплины.

1. Самостоятельное изучение тем дисциплины.

Для работы необходимо ознакомиться с учебным планом дисциплины и установить, какое количество часов отведено учебным планом в целом на изучение дисциплины, на аудиторную работу с преподавателем на лекционных и лабораторных занятиях, а также на самостоятельную работу. С целью оптимальной самоорганизации необходимо сопоставить эту информацию с графиком занятий и выявить наиболее затратные по времени и объему темы, чтобы заранее определить для себя периоды объемных заданий. Целесообразно начать работу с изучения теоретического материала, основных терминов и понятий курса и с письменных ответов на индивидуальные и тестовые задания.

2. Подготовка к лекционным и лабораторным занятиям.

Традиционной формой преподнесения материала является лекция. Курс лекций по предмету дает необходимую информацию по изучению закономерностей и тенденций развития объекта и предмета исследования изучаемой дисциплины. Лекционный материал рекомендуется конспектировать. Конспекты позволяют обучающемуся не только получить больше информации на лекции, но и правильно его структурировать, а в дальнейшем - лучше освоить.

Подготовка к лабораторным занятиям носит различный характер как по содержанию, так и по сложности исполнения. Многие лабораторные занятия требуют большой исследовательской работы, изучения дополнительной научной литературы. Прежде чем приступить к выполнению такой работы, обучающемуся необходимо ознакомиться обстоятельно с содержанием задания, уяснить его, оценить с точки зрения восприятия и запоминания все составляющие его компоненты. Результаты эксперимента, графики и т.д. следует стремиться получить непосредственно при выполнении работы в лаборатории. Лабораторная работа считается выполненной только в том случае, когда отчет по ней принят. Чем скорее составлен отчет после проведения работы, тем меньше будет затрачено труда и времени на ее оформление. 3. Выполнение домашней контрольной работы.

Контрольная работа является одним из основных видов самостоятельной работы, направленной на закрепление, углубление и обобщение знаний по дисциплине. Целью выполнения контрольной работы является формирование навыков самостоятельного творческого решения профессиональных задач. Задачами выполнения контрольной работы являются систематизация, закрепление, углубление и расширение приобретенных обучающимся знаний, умений и навыков по дисциплине. Обучающийся выполняет контрольную работу по утвержденной теме под руководством преподавателя. 4. Подготовка к мероприятиям текущего контроля.

В конце изучения каждой темы может проводиться тематическая контрольная работа, которая является средством текущего контроля оценки знаний. Подготовка к ней заключается в повторении пройденного материала и повторном решении заданий, которые рассматривались на занятиях, а также в выполнении заданий для самостоятельной работы. 5. Подготовка к промежуточной аттестации.

Подготовка к зачёту является заключительным этапом изучения дисциплины и является средством промежуточного контроля. Подготовка к зачёту предполагает изучение конспектов лекций, рекомендуемой литературы и других источников, повторение материалов лабораторных занятий. В процессе подготовки к зачёту выявляются вопросы, по которым нет уверенности в ответе либо ответ обучающемуся не ясен.

# **Министерство сельского хозяйства Российской Федерации федеральное государственное бюджетное образовательное учреждение высшего образования "Вятский государственный агротехнологический университет"**

УТВЕРЖДАЮ

Декан агрономического факультета

\_\_\_\_\_\_\_\_\_\_\_\_\_\_\_\_\_\_\_ А.В. Тюлькин

"18" апреля 2023 г.

# **Инженерная графика**

# рабочая программа дисциплины (модуля)

Закреплена за кафедрой **технологического и энергетического оборудования** Учебный план Направление подготовки 35.03.07 Технология производства и переработки сельскохозяйственной продукции Направленность (профиль) программы бакалавриата "Технология производства и переработки продукции растениеводства и животноводства"

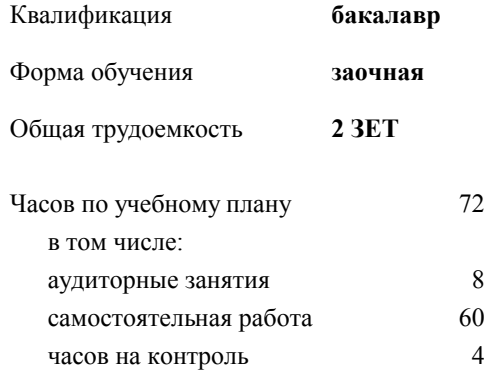

зачеты 3 Виды контроля на курсах:

#### **Распределение часов дисциплины по курсам**

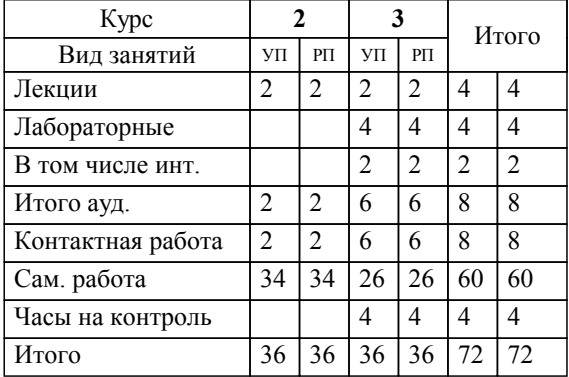

#### Программу составил(и):

*к.т.н., доцент кафедры технологического и энергетического оборудования, Солонщиков Павел Николаевич*

*\_\_\_\_\_\_\_\_\_\_\_\_\_\_\_\_\_\_\_\_\_\_\_\_\_\_\_\_\_\_\_\_\_\_\_\_\_\_\_\_\_\_\_\_\_\_\_\_\_\_\_\_\_\_\_\_\_\_\_\_\_\_\_\_\_\_\_\_\_\_\_\_\_*

*\_\_\_\_\_\_\_\_\_\_\_\_\_\_\_\_\_\_\_\_\_\_\_\_\_\_\_\_\_\_\_\_\_\_\_\_\_\_\_\_\_\_\_\_\_\_\_\_\_\_\_\_\_\_\_\_\_\_\_\_\_\_\_\_\_\_\_\_\_\_\_*

Рецензент(ы):

*к.т.н., доцент кафедры технологического и энергетического оборудования, Арасланов Марат Ильдарович*

Рабочая программа дисциплины

#### **Инженерная графика**

разработана в соответствии с ФГОС:

ФГОС ВО - бакалавриат по направлению подготовки 35.03.07 Технология производства и переработки сельскохозяйственной продукции (приказ Минобрнауки России от 17.07.2017 г. № 669)

составлена на основании Учебного плана:

Направление подготовки 35.03.07 Технология производства и переработки сельскохозяйственной продукции Направленность (профиль) программы бакалавриата "Технология производства и переработки продукции растениеводства и животноводства"

одобренного и утвержденного Ученым советом университета от 18.04.2023 протокол № 5.

Рабочая программа дисциплины рассмотрена и одобрена учебно-методической комиссией

агрономического факультета

Протокол № 8 от "18"апреля 2023 г.

Рабочая программа дисциплины рассмотрена и одобрена на заседании кафедры

технологического и энергетического оборудования

Протокол № 8 от "18" апреля 2023 г.

Зав. кафедрой \_\_\_\_\_\_\_\_\_\_\_\_\_\_\_\_\_\_\_\_\_\_\_\_\_\_\_\_\_\_\_к.т.н., доцент Солонщиков Павел Николаевич

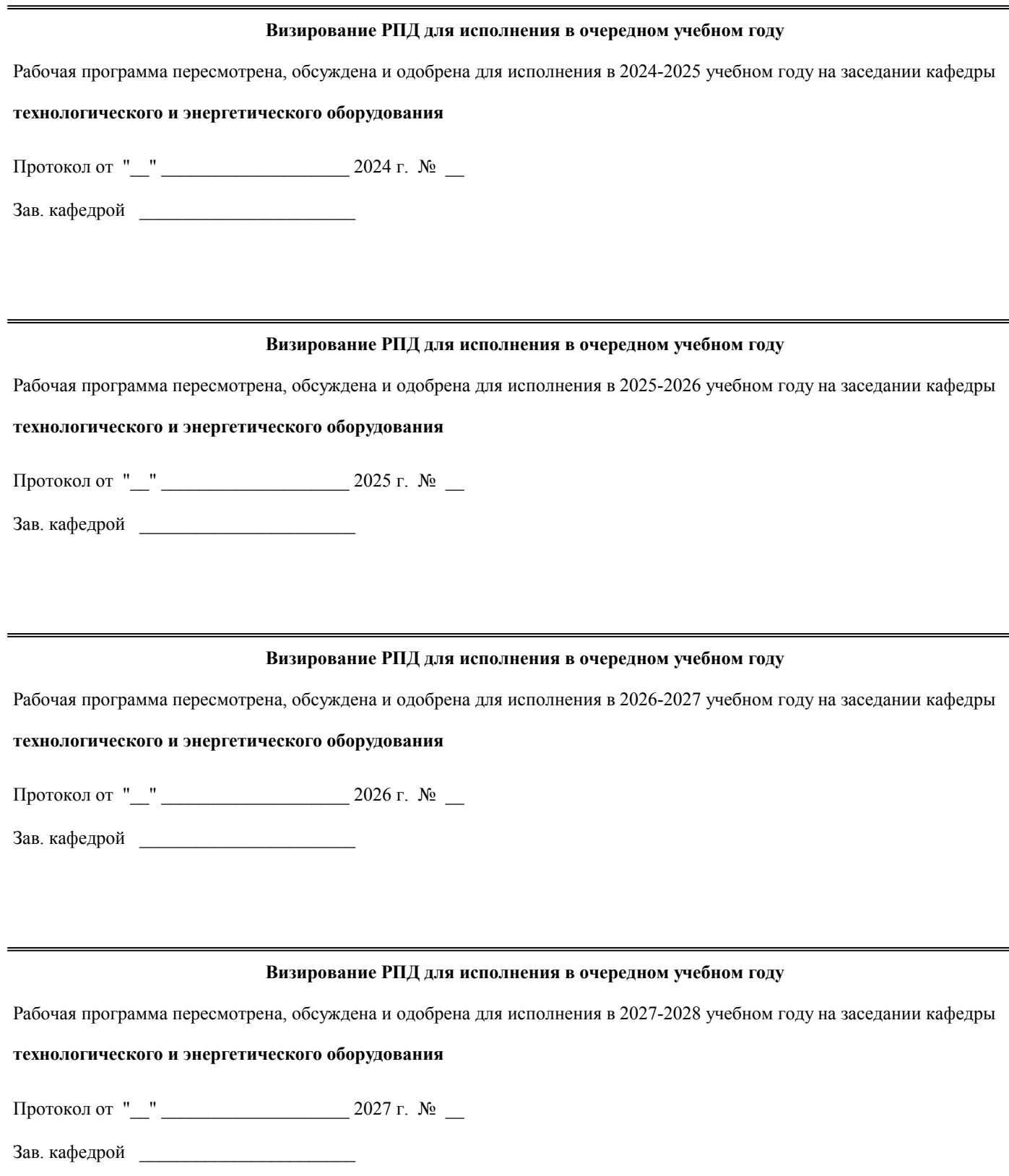

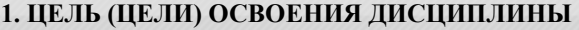

1.1 развитие пространственного представления и воображения, конструктивно-геометрического мышления, способностей к анализу и синтезу пространственных форм и отношений на основе графических моделей пространства, практически реализуемых в виде чертежей пространственных объектов.

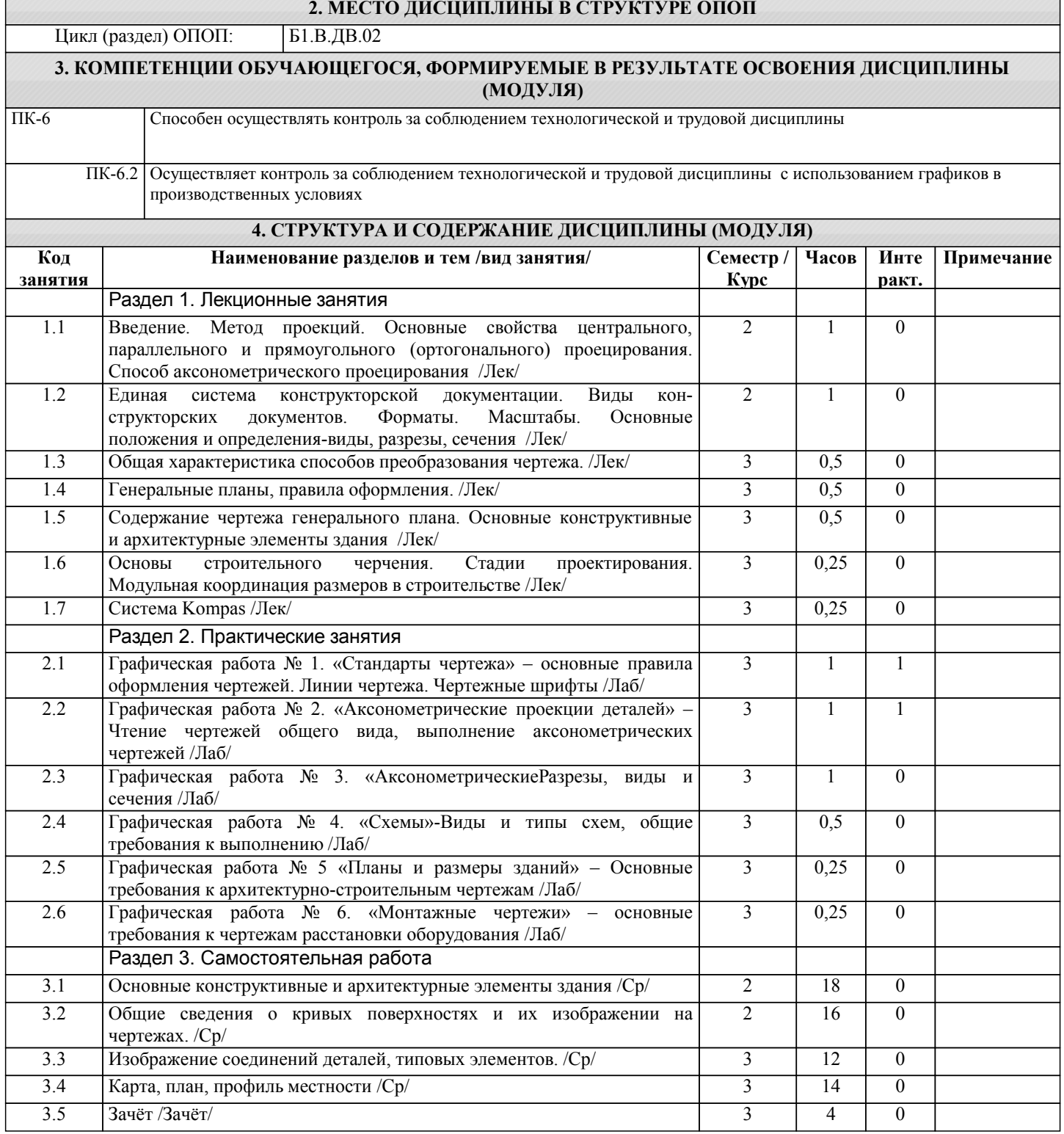

## **5. ФОНД ОЦЕНОЧНЫХ СРЕДСТВ**

Рабочая программа дисциплины обеспечена фондом оценочных средств для проведения входного, текущего контроля и промежуточной аттестации. Содержание фонда оценочных средств представлено в Приложении 1 и 2.

**6. УЧЕБНО-МЕТОДИЧЕСКОЕ И ИНФОРМАЦИОННОЕ ОБЕСПЕЧЕНИЕ ДИСЦИПЛИНЫ (МОДУЛЯ)**

**6.1. Рекомендуемая литература**

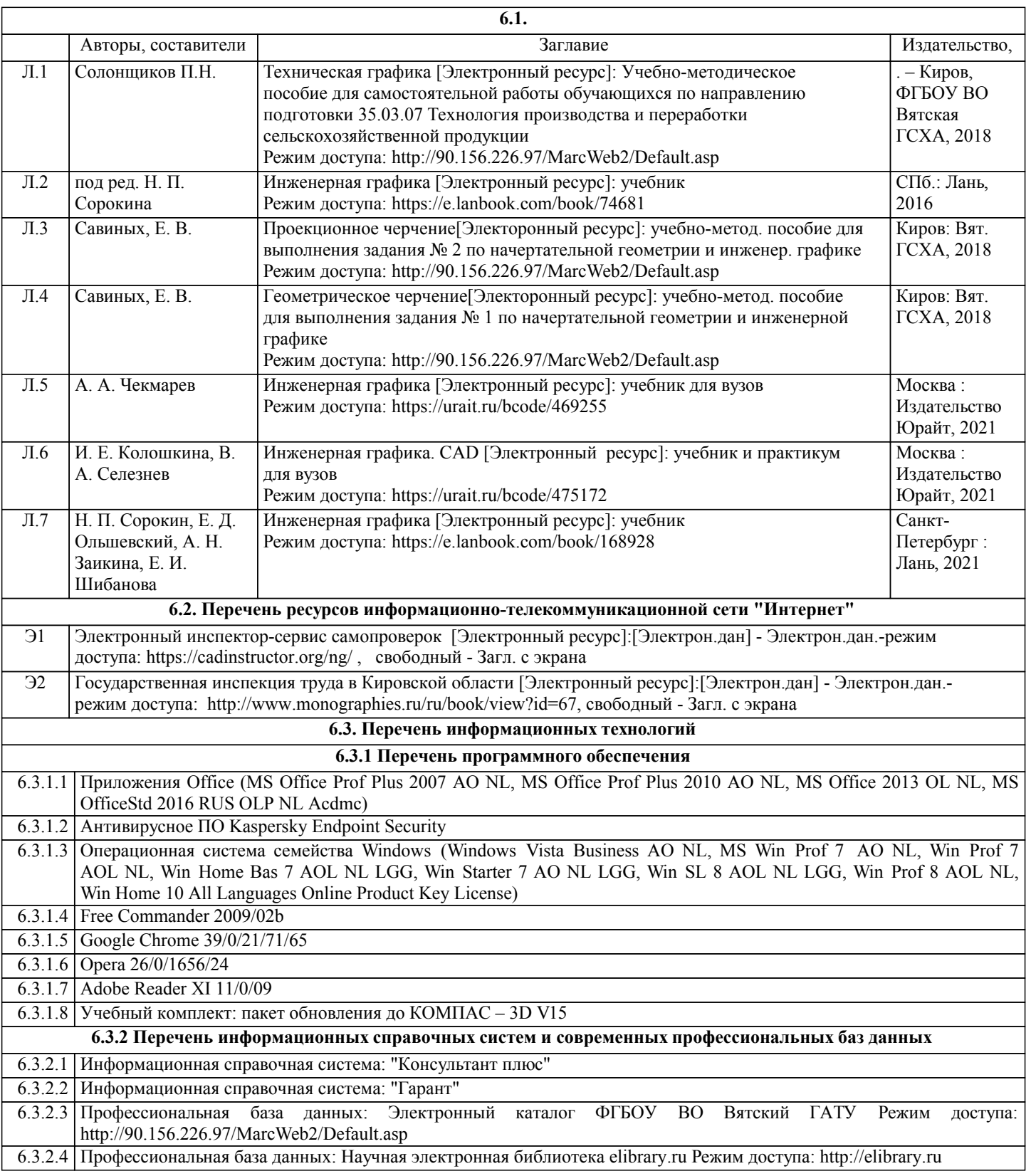

# **7. МАТЕРИАЛЬНО-ТЕХНИЧЕСКОЕ ОБЕСПЕЧЕНИЕ ДИСЦИПЛИНЫ (МОДУЛЯ)**

7.1 Описание материально-технической базы, необходимой для осуществления образовательного процесса по дисциплине (модулю)представлено в Приложении 3 РПД.

# **8. МЕТОДИЧЕСКИЕ УКАЗАНИЯ ДЛЯ ОБУЧАЮЩИХСЯ ПО ОСВОЕНИЮ ДИСЦИПЛИНЫ (МОДУЛЯ)**

Освоение дисциплины проводится в форме аудиторных занятий и внеаудиторной самостоятельной работы обучающихся. При проведении аудиторных занятий предусмотрено применение следующих инновационных форм учебных занятий, развивающих у обучающихся навыки командной работы, межличностной коммуникации, принятия решений, лидерские качества: работа в малых группах; дискуссия; изучение и закрепление нового материала на интерактивной лекции; использование общественных ресурсов, социальные проекты и другие внеаудиторные методы обучения; обсуждение и разрешение проблем; деловые и ролевые игры; разбор конкретных ситуаций.

Количество часов занятий в интерактивных формах определено учебным планом.

Практическая подготовка при реализации дисциплины организуется путем проведения лабораторных работ, предусматривающих участие обучающихся в выполнении отдельных элементов работ, связанных с будущей профессиональной деятельностью.

Внеаудиторная самостоятельная работа осуществляется в следующих формах:

– самостоятельное изучение теоретического материала (тем дисциплины);

– подготовка к лекциям и лабораторным занятиям;

– выполнение контрольной домашней работы и иных индивидуальных заданий;

– подготовка к мероприятиям текущего контроля;

– подготовка к промежуточной аттестации.

При организации самостоятельной работы необходимо, прежде всего, обратить внимание на ключевые понятия, несущие основную смысловую нагрузку в том или ином разделе учебной дисциплины.

1. Самостоятельное изучение тем дисциплины.

Для работы необходимо ознакомиться с учебным планом дисциплины и установить, какое количество часов отведено учебным планом в целом на изучение дисциплины, на аудиторную работу с преподавателем на лекционных и лабораторных занятиях, а также на самостоятельную работу. С целью оптимальной самоорганизации необходимо сопоставить эту информацию с графиком занятий и выявить наиболее затратные по времени и объему темы, чтобы заранее определить для себя периоды объемных заданий. Целесообразно начать работу с изучения теоретического материала, основных терминов и понятий курса и с письменных ответов на индивидуальные и тестовые задания.

2. Подготовка к лекционным и лабораторным занятиям.

Традиционной формой преподнесения материала является лекция. Курс лекций по предмету дает необходимую информацию по изучению закономерностей и тенденций развития объекта и предмета исследования изучаемой дисциплины. Лекционный материал рекомендуется конспектировать. Конспекты позволяют обучающемуся не только получить больше информации на лекции, но и правильно его структурировать, а в дальнейшем - лучше освоить.

Подготовка к лабораторным занятиям носит различный характер как по содержанию, так и по сложности исполнения. Многие лабораторные занятия требуют большой исследовательской работы, изучения дополнительной научной литературы. Прежде чем приступить к выполнению такой работы, обучающемуся необходимо ознакомиться обстоятельно с содержанием задания, уяснить его, оценить с точки зрения восприятия и запоминания все составляющие его компоненты. Результаты эксперимента, графики и т.д. следует стремиться получить непосредственно при выполнении работы в лаборатории. Лабораторная работа считается выполненной только в том случае, когда отчет по ней принят. Чем скорее составлен отчет после проведения работы, тем меньше будет затрачено труда и времени на ее оформление. 3. Выполнение домашней контрольной работы.

Контрольная работа является одним из основных видов самостоятельной работы, направленной на закрепление, углубление и обобщение знаний по дисциплине. Целью выполнения контрольной работы является формирование навыков самостоятельного творческого решения профессиональных задач. Задачами выполнения контрольной работы являются систематизация, закрепление, углубление и расширение приобретенных обучающимся знаний, умений и навыков по дисциплине. Обучающийся выполняет контрольную работу по утвержденной теме под руководством преподавателя. 4. Подготовка к мероприятиям текущего контроля.

В конце изучения каждой темы может проводиться тематическая контрольная работа, которая является средством текущего контроля оценки знаний. Подготовка к ней заключается в повторении пройденного материала и повторном решении заданий, которые рассматривались на занятиях, а также в выполнении заданий для самостоятельной работы. 5. Подготовка к промежуточной аттестации.

Подготовка к зачёту является заключительным этапом изучения дисциплины и является средством промежуточного контроля. Подготовка к зачёту предполагает изучение конспектов лекций, рекомендуемой литературы и других источников, повторение материалов лабораторных занятий. В процессе подготовки к зачёту выявляются вопросы, по которым нет уверенности в ответе либо ответ обучающемуся не ясен.

Приложение 1

# ФОНД ОЦЕНОЧНЫХ СРЕДСТВ для проведения промежуточной аттестации по дисциплине **«Инженерная графика»**

# Направление подготовки бакалавриат

35.03.07 Технология производства и переработки сельскохозяйственной продукции Направленность (профиль) программы бакалавриата «Технология производства и переработки продукции растениеводства и животноводства»

Квалификация Бакалавр.

Киров 2023

## **1.Описание назначения и состава фонда оценочных средств**

Настоящий фонд оценочных средств (ФОС) входит в состав рабочей программы дисциплины «Инженерная графика» предназначен для оценки планируемых результатов обучения - знаний, умений, навыков, характеризующих этапы формирования компетенций (п.2) в процессе изучения данной дисциплины.

ФОС включает в себя оценочные материалы для проведения промежуточной аттестации в форме экзамена.

#### ФОС разработан на основании:

- Федерального государственного образовательного стандарта высшего образования по направлению подготовки 35.03.07 Технология производства и переработки сельскохозяйственной продукции (уровень бакалавриата). Утверждён приказом Минобрнауки России от 17.07.2017 № 669;

- Положения «О формировании фонда оценочных средств для промежуточной и итоговой аттестации обучающихся по образовательным программам высшего образования».

# **2. Перечень компетенций с указанием этапов их формирования в процессе освоения образовательной программы**

# **Компетенции:**

ПК-6: Способен осуществлять контроль за соблюдением технологической и трудовой дисциплины.

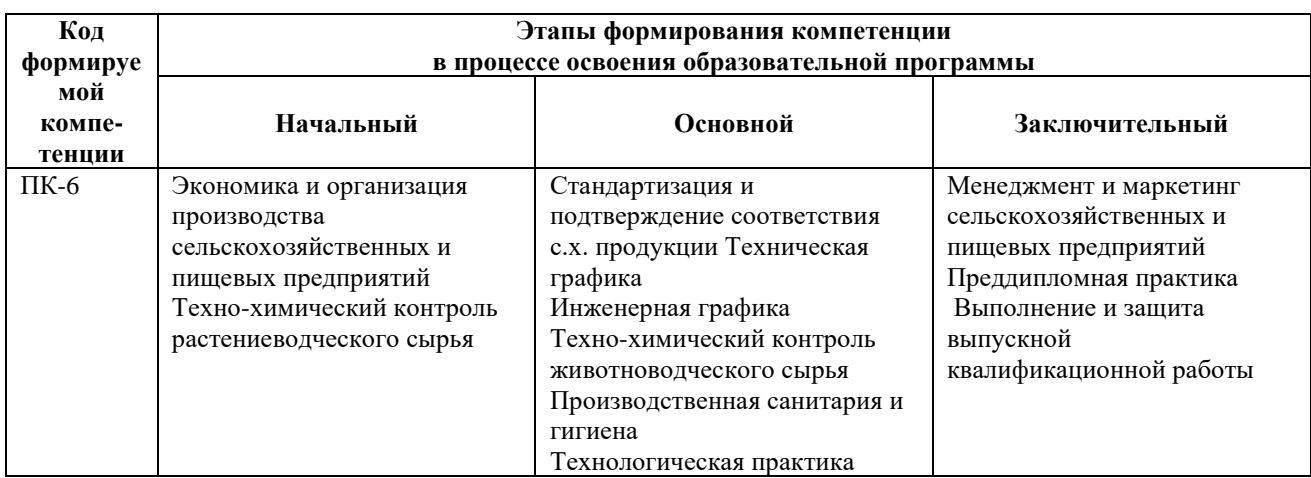

### **3. Описание показателей и критериев оценивания компетенций на различных этапах их формирования, описание шкал оценивания**

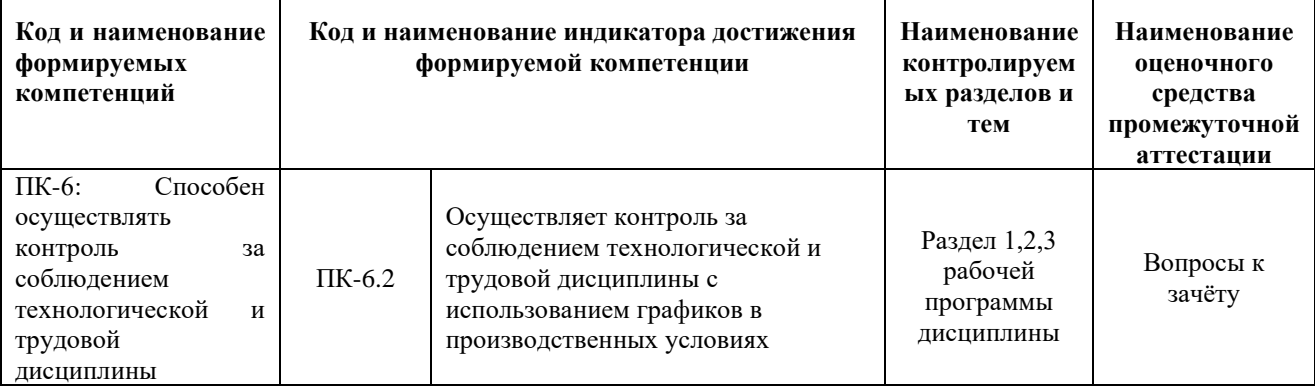

Для оценки сформированности соответствующих компетенций по дисциплине «Инженерная графика» применяется аналитическая шкала оценивания: Шкала оценивания:

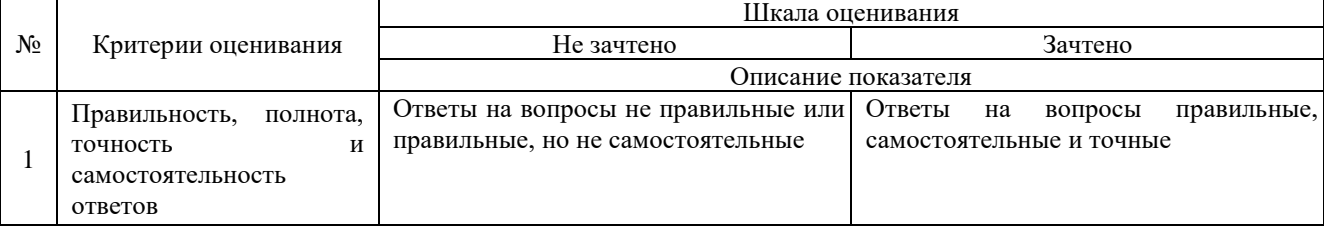

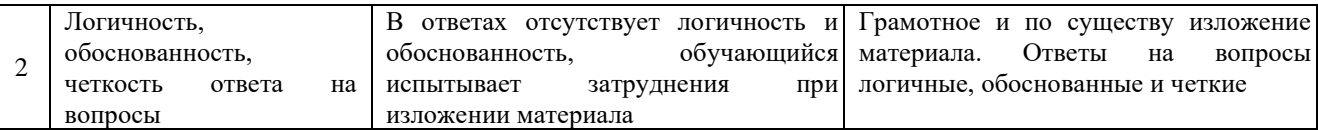

## **4. Типовые контрольные задания или иные материалы, необходимые для оценки знаний, умений, навыков и (или) опыта деятельности, характеризующих этапы формирования компетенций в процессе освоения образовательной программы**

#### **Вопросы к зачёту по дисциплине «Инженерная графика»**

1. Изобразить в рабочей тетради все типы линий (указав название и назначение) с учетом их толщины. (Толщину основной линии принять равной 1,2 мм).

2. Назвать обозначения основных форматов и размеры их сторон. Начертить в системе КОМПАС основную надпись для первого листа чертежей, выдержав при этом ее форму и размеры. Заполнить эту надпись применительно к вашему учебному заведению.

3.Что такое масштаб? Какой из указанных масштабов не является стандартным: 1:2; 1:2,5; 1:3; 1:4; 1:5?

4. Что такое прописные и строчные буквы? Написать в системе КОМПАС шрифтом номер 10 типа Б с наклоном прописные, строчные буквы русского алфавита и арабские цифры соблюдая высоту ширину и расстояния.

5. Как проводят выносные и размерные линии при нанесении размера прямолинейного отрезка?

6. Правила построения правильных вписанных многоугольников.

7. Что такое аксонометрическая проекция и почему при аксонометрическом изображении достигается наглядность?

8. Что называется видом? Какие виды называются дополнительными?

9. Какое изображение называют сечением, и для чего применяется сечение?

10. Какое изображение называется разрезом? Для чего применяют на чертеже разрез?

11. Машиностроительный чертеж и его назначение. Разновидности современных чертежей. Современные способы получения копии чертежей. Виды изделий и конструкторские документы.

12. Что называется техническим рисунком? Какие аксонометрические проекции чаще всего используются при выполнении технического рисунка?

13. Какие виды неразъемных соединений вы знаете? Как условно обозначаются на чертежах швы, выполненные сваркой, пайкой, склеиванием и сшиванием?

14. Назовите виды разъемных соединений? Каков порядок определения размеров соединительных деталей трубных соединений?

15. Металлические конструкции элементов здания. Виды и масштабы чертежей.

#### **5. Методические материалы, определяющие процедуры оценивания знаний, умений, навыков и (или) опыта деятельности, характеризующих этапы формирования компетенций.**

Процедура оценивания знаний, умений и навыков при проведении промежуточной аттестации по дисциплине Инженерная графика в форме зачета

Порядок организации и проведения промежуточной аттестации обучающегося, форма проведения, процедура сдачи зачёта, сроки и иные вопросы определены Положением о порядке организации и проведения текущего контроля успеваемости и промежуточной аттестации обучающихся.

• зачет проводится в устной форме;

• для обучающихся по очной форме обучения экзамен проводится в конце семестра на последнем практическом занятии;

• для подготовки к зачёту рекомендуется использовать лекционный и практический материал по дисциплине, литературные источники.

• если обучающийся не имеет пропусков занятий, активно занимается в течение семестра, имеет положительные оценки знаний по результатам текущего контроля успеваемости, то ему ставится отметка «зачтено» без дополнительной проверки знаний;

• если обучающийся имеет пропуски занятий или задолженность по текущему контролю успеваемости, то он получает на зачете вопросы по теме пропущенных занятий или теме, соответствующей текущему контролю знаний;

• для подготовки ответа на один вопрос отводится 10 – 15 минут;

• оценка знаний производится согласно установленной шкале оценивания.

# ФОНД ОЦЕНОЧНЫХ СРЕДСТВ для проведения текущего контроля успеваемости по дисциплине **Инженерная графика**

Направление подготовки (специальности) 35.03.07 Технология производства и переработки сельскохозяйственной продукции

Направленность (профиль) программы «Технология производства и переработки продукции растениеводства и животноводства»

Квалификация бакалавр

## **1. Описание назначения и состава фонда оценочных средств**

Настоящий фонд оценочных средств (ФОС) входит в состав рабочей программы дисциплины Инженерная графика предназначен для оценки планируемых результатов обучения - знаний, умений, навыков в процессе изучения данной дисциплины.

## **2. Перечень компетенций, формируемых при изучении дисциплины**

ПК-6: Способен осуществлять контроль за соблюдением технологической и трудовой дисциплины.

#### **3. Банк оценочных средств**

Для оценки знаний, умений, навыков и опыта деятельности, характеризующих этапы формирования компетенций в процессе освоения дисциплины «Инженерная графика», используются оценочные средства:

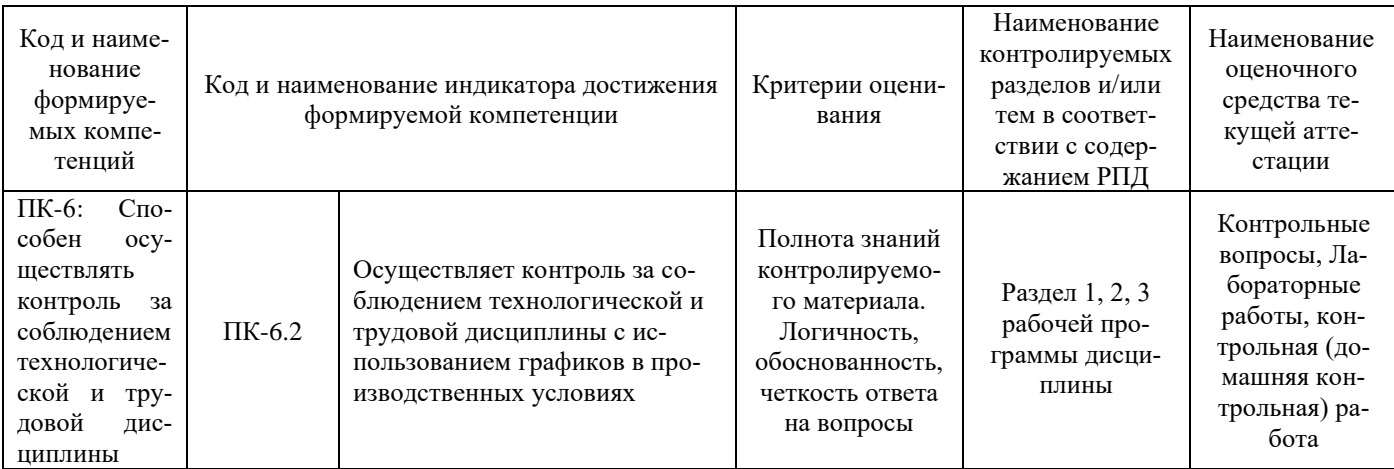

### **Контрольные вопросы**

по дисциплине «Инженерная графика»

Результаты входного контроля оцениваются посредством интегральной (целостной) двухуровневой шкалы.

# Шкала оценивания:

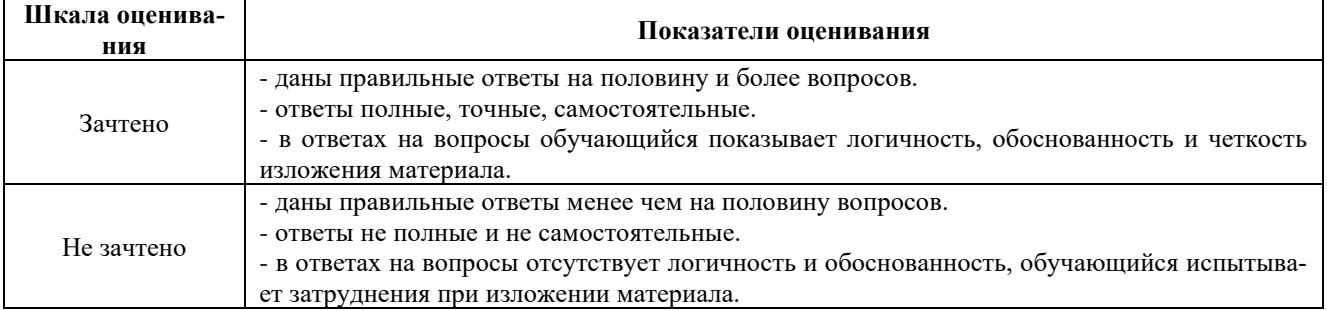

# **Вопросы**

1. Изобразить в рабочей тетради все типы линий (указав название и назначение) с учетом

их толщины. (Толщину основной линии принять равной 1,2 мм).

2. Назвать обозначения основных форматов и размеры их сторон.

Начертить в системе КОМПАС основную надпись для первого листа чертежей, выдержав при этом ее форму и размеры. Заполнить эту надпись применительно к вашему учебному заведению.

3.Что такое масштаб. Какой из указанных масштабов не является стандартным: 1:2; 1:2,5; 1:3; 1:4; 1:5

4. Что такое прописные и строчные буквы. Написать в системе КОМПАС шрифтом номер

10 типа Б с наклоном прописные, строчные буквы русского алфавита и арабские цифры соблюдая высоту ширину и расстояния.

5. Как проводят выносные и размерные линии при нанесении размера прямолинейного отрезка.

6. Правила построения правильных вписанных многоугольников.

7. Что такое аксонометрическая проекция и почему при аксонометрическом изображении достигается наглядность.

8. Что называется видом. Какие виды называются дополнительными.

9. Какое изображение называют сечением, и для чего применяется сечение.

10.Какое изображение называется разрезом. Для чего применяют на чертеже разрез.

11. Машиностроительный чертеж и его назначение. Разновидности современных чертежей. Современные способы получения копии чертежей. Виды изделий и конструкторские документы.

12. Что называется техническим рисунком. Какие аксонометрические проекции чаще всего используются при выполнении технического рисунка.

13. Какие виды неразъемных соединений вы знаете. Как условно обозначаются на чертежах швы, выполненные сваркой, пайкой, склеиванием и сшиванием.

14. Назовите виды разъемных соединений. Каков порядок определения размеров соединительных деталей трубных соединений.

15. Металлические конструкции элементов здания. Виды и масштабы чертежей.

#### **Методические материалы, определяющие процедуру оценивания**

Процедура оценивания знаний, умений и навыков при проведении текущей аттестации в форме вопоросов определяется следующими методическими указаниями:

•после изучения теоретических вопросов и анализа, полученных данных проведенной экспериментальной работы по теме докладаобучающийся представляет на обсуждение приготовленную презентацию (8-10 слайдов)

•при подготовке к докладу обучающемуся помимо обращения к лекционному материалу рекомендуется воспользоваться литературными источниками

•работа над презентацией проводится в аудиториях, отведенных для самостоятельной работы обучающихся, либо в домашних условиях.

# **Лабораторные работы и домашняя контрольная работа**

по дисциплине «Инженерная графика»

Текущий контроль в форме контрольной (домашней контрольной) работы предназначен для поверки и закрепления теоретических и практических знаний у обучающегося. Шкала оценивания:

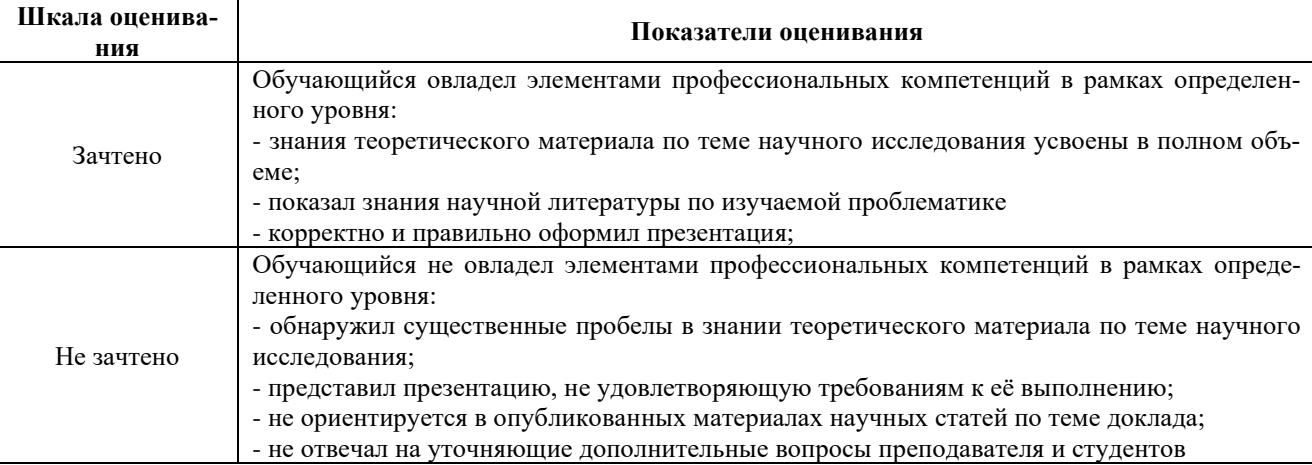

Графическая работа № 1. «Стандарты чертежа» – основные правила оформления чертежей. Линии чертежа. Чертежные шрифты.

Графическая работа № 2. «Аксонометрические проекции деталей» – Чтение чертежей общего вида, выполнение аксонометрических чертежей.

Графическая работа № 3. «Аксонометрические разрезы, виды и сечения.

Графическая работа № 4. «Схемы»- Виды и типы схем, общие требования к выполнению.

Графическая работа № 5 «Планы и размеры зданий» – Основные требования к архитектурно- строительным чертежам.

Графическая работа № 6. «Монтажные чертежи» – основные требования к чертежам расстановки оборудования.

#### **Методические материалы, определяющие процедуру оценивания**

Процедура оценивания знаний, умений и навыков при проведении текущей аттестации в форме контрольной (домашней контрольной) работы определяется следующими методическими указаниями:

•после изучения теоретических вопросов и анализа, полученных результатов по работам обучающийся представляет в виде контрольной работы в печатном варианте;

•при подготовке контрольной работы обучающемуся помимо обращения к лекционному материалу рекомендуется воспользоваться литературными источниками и электронными ресурсами.

•работа над контрольной работой проводится в аудиториях, отведенных для самостоятельной работы обучающихся, либо в домашних условиях;

•оценка представленной контрольной работы проводится посредством интегральной (целостной) двухуровневой шкалы.

# ОПИСАНИЕ МАТЕРИАЛЬНО-ТЕХНИЧЕСКОЙ БАЗЫ ПО ДИСЦИПЛИНЕ

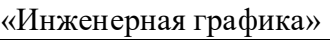

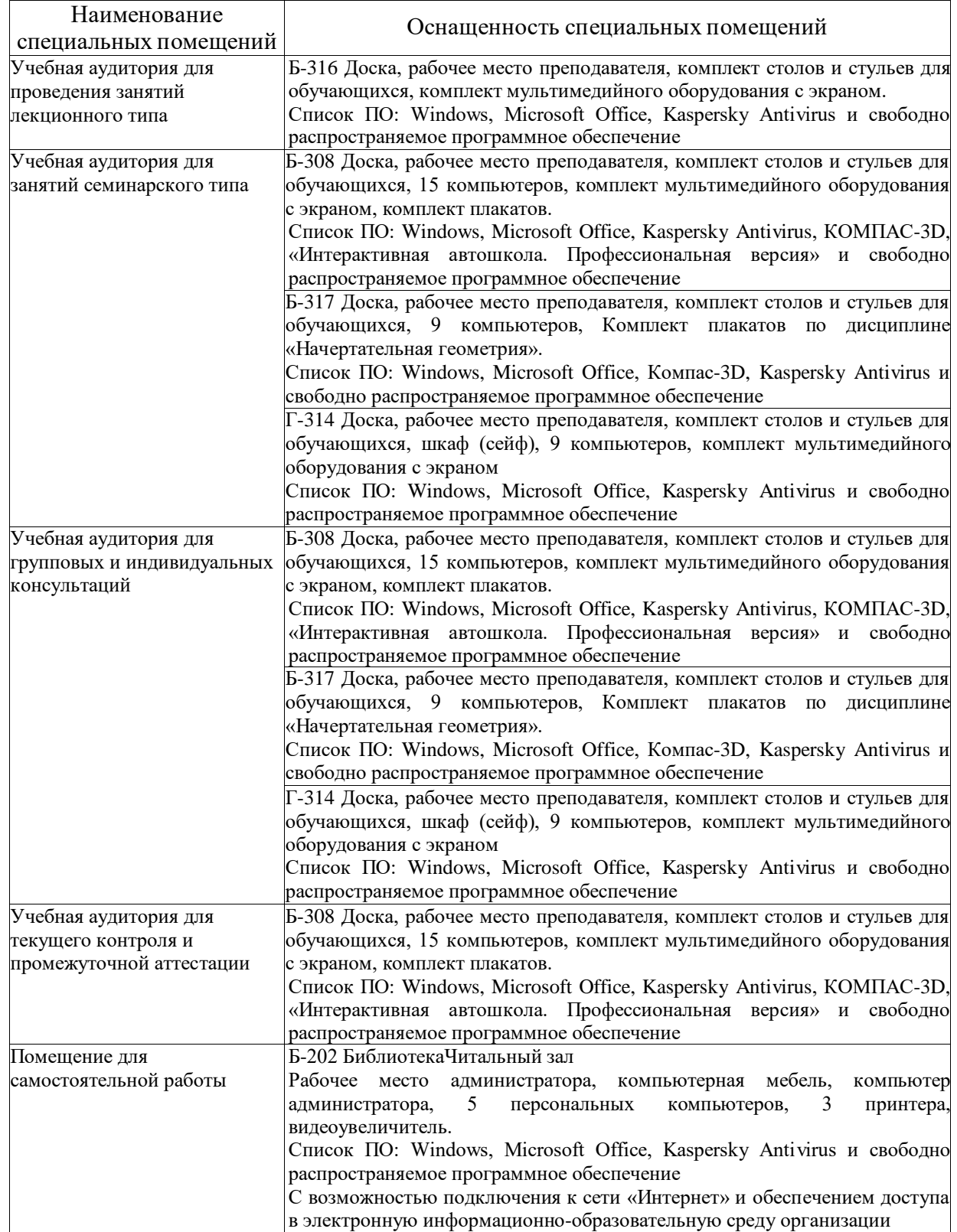

# Перечень

# периодических изданий, рекомендуемый по дисциплине

# «Инженерная графика»

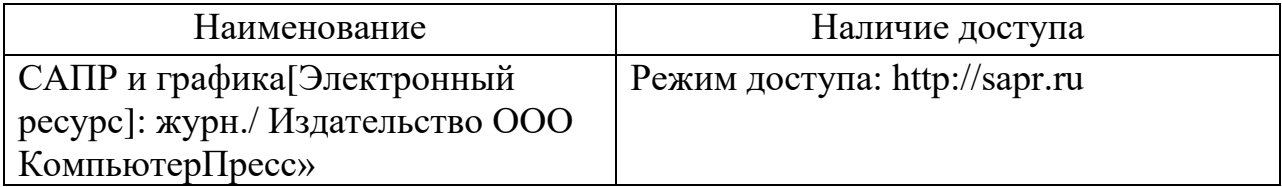